# Introduction to Computers and Programming

Prof. I. K. Lundqvist

Lecture 2 Mar 12 2004

#### **Characters and Strings**

- Related Packages
- Operations on both types and the differences between them
- Manipulation of Strings

## Concept Question: What is the Output?

- 1. 1,1
- 2. **1, 49**
- 3. Don't know

#### Character and Wide Character

- Character: correspond to the 256 code positions of Row 00 (also known as Latin-1) of the ISO 10646 Basic Multilingual Plane (BMP).
- Wide\_Character: correspond to the 65536 code positions of the ISO 10646 Basic Multilingual Plane (BMP).
- Note: First 256 values of Wide\_Character have the same name as defined for Character

### Ada. Characters. Handling

- Character Classification
- Conversion Functions (both character and string)

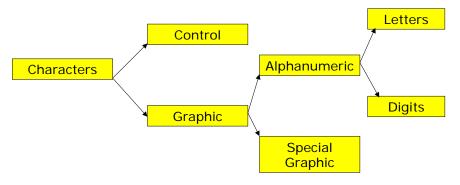

#### **Character Handling**

```
    function To_Lower (Item : in Character) return Character;
    function To_Upper (Item : in Character) return Character;
    function Is_Character (Item : in Wide_Character) return Boolean;
    subtype ISO_646 is Character range Character'Val(0) ... Character'Val(127);
```

#### **ASCII**

|   | 0   | 1   | 2   | 3   | 4   | 5   | 6   | 7   | 8   | 9  | Α   | В   | С  | D  | Ε  | F   |
|---|-----|-----|-----|-----|-----|-----|-----|-----|-----|----|-----|-----|----|----|----|-----|
| 0 | NUL | SOH | STX | ETX | EOT | ENQ | ACK | BEL | BS  | HT | LF  | VT  | FF | CR | SO | SI  |
| 1 | DLE | DC1 | DC2 | DC3 | DC4 | NAK | SYN | ETB | CAN | EM | SUB | ESC | FS | GS | RS | US  |
| 2 | SP  | į   | н   | #   | \$  | %   | &   | ,   | (   | )  | *   | +   | ,  | -  |    | /   |
| 3 | 0   | 1   | 2   | 3   | 4   | 5   | 6   | 7   | 8   | 9  | :   | ;   | <  | =  | ^  | ?   |
| 4 | @   | Α   | В   | С   | D   | E   | F   | G   | Н   | _  | J   | К   | L  | M  | N  | 0   |
| 5 | Р   | Q   | R   | S   | Т   | U   | V   | W   | Х   | Υ  | Z   | [   | ١  | ]  | ^  | -   |
| 6 | `   | а   | b   | С   | d   | е   | f   | g   | h   | i  | j   | k   | T  | m  | n  | 0   |
| 7 | р   | q   | r   | s   | t   | u   | V   | w   | х   | У  | z   | {   | I  | }  | ~  | DEL |

#### **Character Handling**

- The predefined operators for the type Character are the same as for any enumeration type
- function Is\_ISO\_646 (Item : in Character) return Boolean;
- function To\_ISO\_646 (Item : in Character; Substitute : in ISO\_646 := ' ') return ISO\_646;

#### **Strings**

- A string is an array of characters (static)
- So, a string S consists of the characters:
   S[1], ..., S[n-1], S[n]

$$\begin{bmatrix} S_1 & S_2 & & \dots & S_{n-I} & S_n \end{bmatrix}$$

- A contiguous subset of the characters of S is called a substring of S
  - I.e., if  $1 \le i \le j \le n$  then S[i], S[i+1], ..., S[j] is a substring of S
- The **null string** contains no characters ("")

#### Ada.Strings

- **subtype** Positive **is** Integer **range** 1 .. Integer 'Last;
- type String is array (Positive range <>) of Character;
- type Wide\_String is array (Positive range <>) of Wide\_Character;

### **Basic Operations On Strings**

- append: adds a character to the end of a string
- insert: inserts a string in the middle of another string
- delete: deletes part of a string
- concatenate: joins two strings together
- substring: returns part of a string
- **find**: returns the position at which one string occurs within another, or whether it exists
- length: returns the number of characters in a string
- equals: tests two strings for equality

#### **Pre-defined Operations**

- Strings have the same operators as one-dimensional arrays i.e.
  - Concatenation operator &
  - Ordering operators <, <=, >, and >=

Question : **constant** String := "How many characters?";

- -- Question'First = 1, Question'Last = 20
- -- Question'Length = 20 (the number of characters)

*Ask\_Twice : String := Question & Question;* 

*-- constrained to (1..40)* 

### Ada.Strings.Fixed

```
• procedure Move (Source : in String;
  Target : out String; Drop : in
  Truncation := Error; Justify : in
  Alignment := Left; Pad : in Character
  := Space);
```

- function Insert (Source : in String;
  Before : in Positive; New\_Item : in
  String) return String;
- function Delete (Source : in String; From : in Positive; Through : in Natural) return String;

Demo\_string\_fixed.adb